## Cheatography

## RHCSA Chapter Commands Cheat Sheet by [fenix9158](http://www.cheatography.com/fenix9158/) via [cheatography.com/182055/cs/41251/](http://www.cheatography.com/fenix9158/cheat-sheets/rhcsa-chapter-commands)

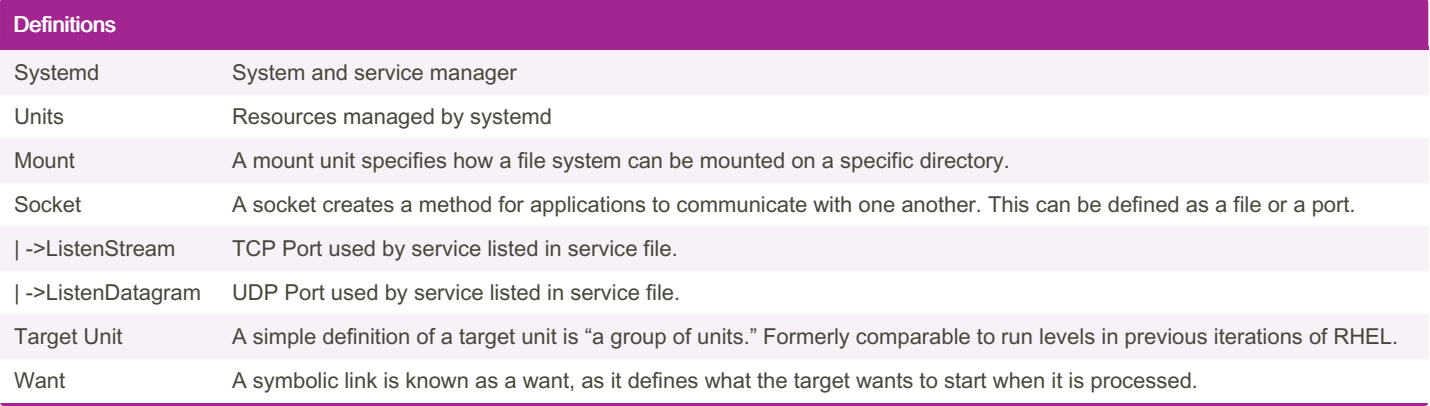

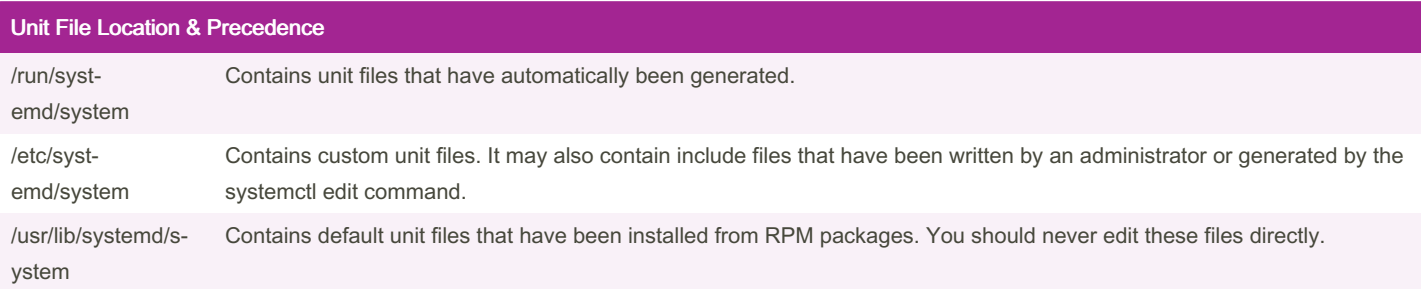

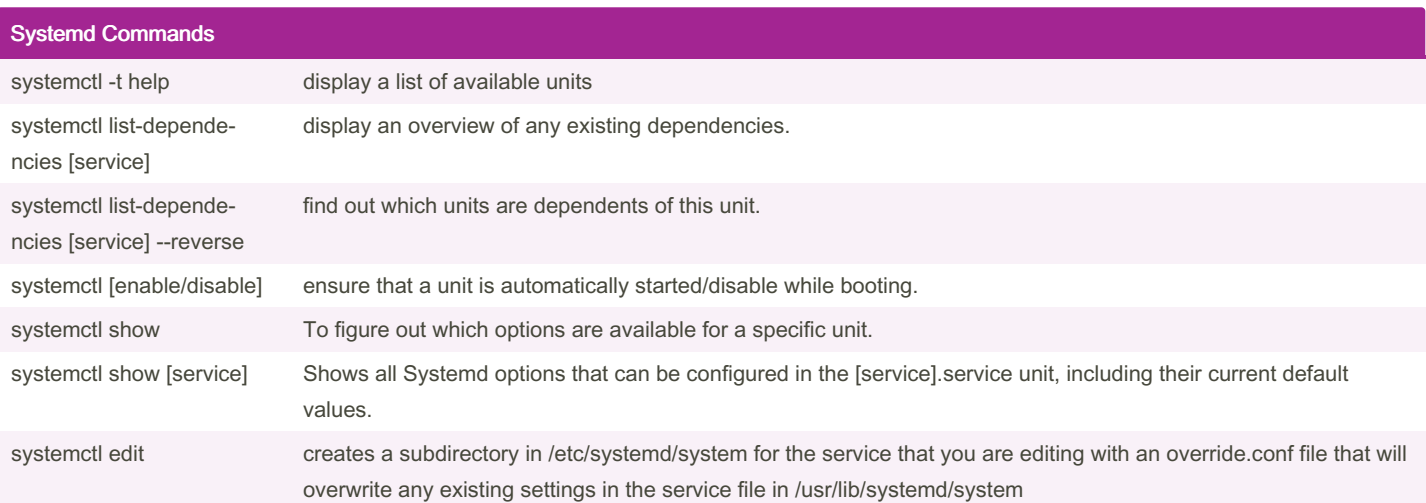

Tips

Systemd Text Editior swap the default editor in /root/.bash\_profile file to include the following line: export SYSTEMD\_EDITOR="/bin/vim"

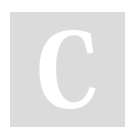

By fenix9158 [cheatography.com/fenix9158/](http://www.cheatography.com/fenix9158/)

Not published yet. Last updated 11th November, 2023. Page 2 of 2.

Sponsored by ApolloPad.com Everyone has a novel in them. Finish Yours! <https://apollopad.com>